**REMARQUE :** il faut s'assurer que les fonctions Wi-Fi et Bluetooth de l'appareil sont activées.

Un compte de nuagique My Leviton (paramétré dans l'appli My Leviton).

(유)

# **Caractéristiques** Barre de réglage Pour régler la vitesse manuellement. Bascule

- Commande silencieuse à quatre vitesses : maximale, élevée, moyenne, faible et nulle (arrêt).
- Possibilité de commande via l'appli My Leviton ou Domicile d'Apple, par le biais d'horaires ou vocalement.
- Commande vocale avec Hey Google, Alexa d'Amazon ou Siri d'Apple.
- Possibilité de commande depuis plusieurs emplacements grâce aux dispositifs complémentaires filaires, ou Anywhere sans fil.
- Trousses de changement de couleur en ivoire, amande pâle, noir, gris, brun ou blanc.

Interrupteur à entrefer Coupe l'alimentation au ventilateur. Il suffit de tirer délicatement la partie inférieure vers le bas jusqu'à ce qu'un déclic se fasse entendre. Le courant est alors coupé. Une fois la maintenance terminée, on n'a qu'à repousser la partie inférieure en place pour revenir en mode de fonctionnement normal.

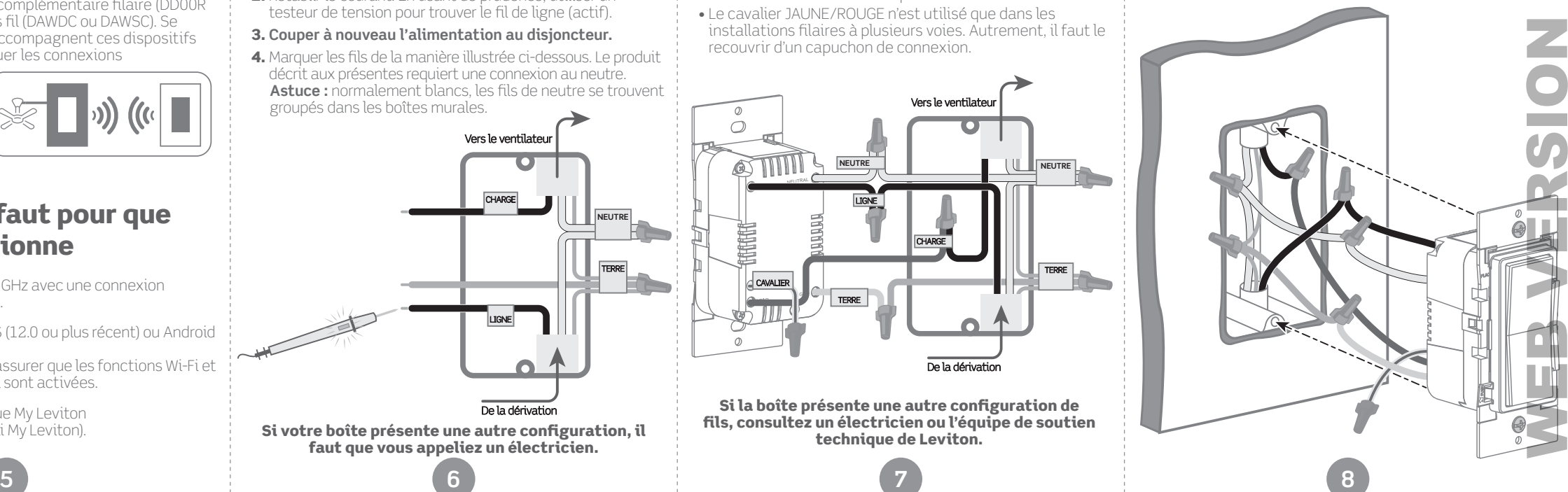

### Pour faire démarrer/arrêter le ventilateur manuellement. Indicateurs de vitesse Montrent la vitesse lors du réglage. Témoin d'état • S'illumine quand les luminaires sont éteints pour qu'on puisse localiser le dispositif dans l'obscurité. • Fournit des renseignements sur l'état et les communications du dispositif. • Réglages avancés dans l'appli My Leviton.

- 1. Rétablir le courant. Le témoin d'état devrait clignoter en VERT.
- 2. Après avoir confirmé que la commande de ventilateur est bien alimentée, couper à nouveau le courant au disjoncteur avant de terminer l'installation.

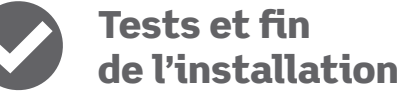

Si votre boîte présente une autre configuration, il faut que vous appeliez un électricien.

Si la boîte présente une autre configuration de fils, consultez un électricien ou l'équipe de soutien technique de Leviton.

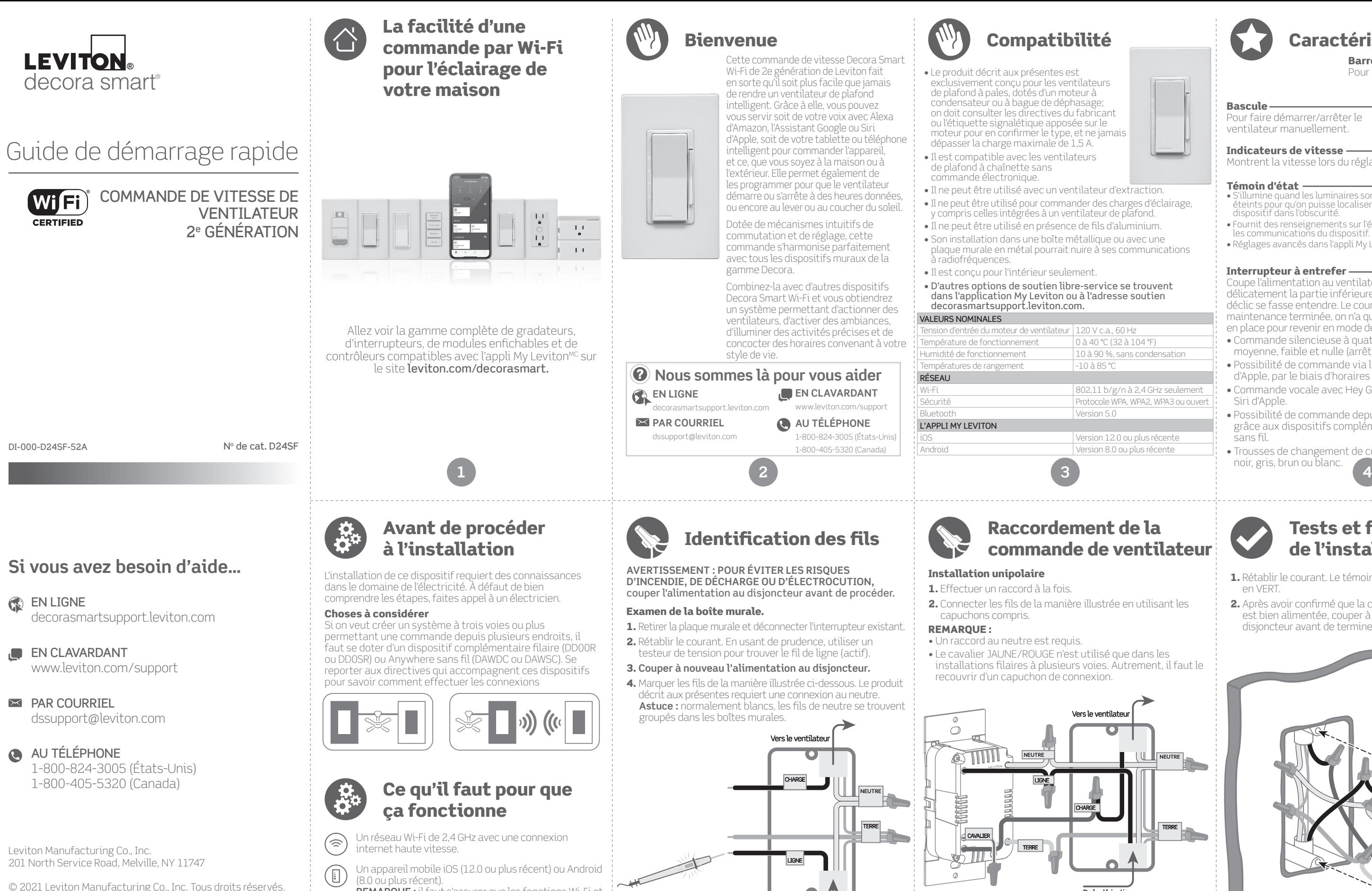

De la dérivation

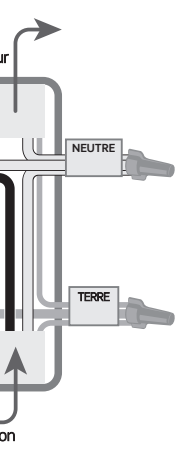

De la dérivation

Caractéristiques sous réserve de modifications sans préavis.

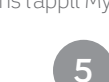

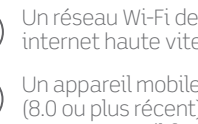

- 
- 
- 
- 
- 

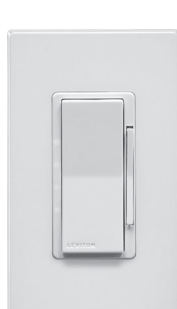

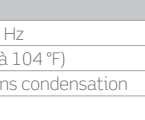

Version 12.0 ou plus récente

# La sécurité avant tout

## exclusions de recours

Pour consulter la garantie limitée sur les produits offerts par Leviton, on peut se rendre su **www.leviton.com.** Pour en obtenir une version imprimée, il suffit de composer le 1 800 824-3005. **DÉCLARATION DE CONFORMITÉ DE LA FCC**

Le produit décrit aux présentes est conforme aux exigences de la partie 15 des règlements de la<br>FCC. Il peut être utilisé à condition qu'il (i) ne cause aucun brouillage préjudiciable et (ii) n'est pas<br>affecté par les inte fonctionnement. Toute modification apportée sans l'autorisation expresse de Leviton pourrait avoir<br>pour effet d'annuler les droits d'utilisation du produit décrit aux présentes. Le produit a fait l'objet<br>de tests et a été une protection raisonnable contre le brouillage préjudiciable en milieu résidentiel. Ce produit génère,<br>utilise et peut irradier de l'énergie haute fréquence; s'il n'est pas installé et utilisé conformément aux<br>directives, est cependant impossible de garantir l'absence de telles perturbations dans une installation donnée.<br>Si le produit est une source de parasites au niveau des récepteurs radio ou des téléviseurs, ce qu'on<br>peut déterminer en situation en adoptant une ou plusieurs des mesures suivantes : **Service** 

- ¦ réorienter ou déplacer l'antenne réceptrice;<br>¦ augmenter la distance entre le produit et les récepteurs;
- 

• augmenter la distance entre le produit et les récepteurs; • brancher le produit dans une prise sur un circuit autre que celui où sont branchés les récepteurs; · consulter le détaillant ou un technicien expérimenté en matière de radios ou de téléviseu

Toute modification apportée sans l'autorisation expresse de Leviton pourrait avoir pour effet d'annuler les droits d'utilisation du produit décrit aux présentes.  $\mathbb{R}^n \times \mathbb{R}^n$ 

Le produit décrit aux présentes est conforme aux CNR d'Industrie Canada applicables aux appareils.<br>radio exempts de licence. Il peut être utilisé à condition qu'il (1) ne cause aucun brouillage et (2) ne soit pas affecté par les interférences d'autres dispositifs susceptibles notamment d'en p le fonctionnement.

### **MISE EN GARDE DE LA FCC**

### **DÉCLARATION DE CONFORMITÉ DU FABRICANT AUX EXIGENCES DE LA FCC**

Le modèle D245F (commande de vitesse de ventilateur à technologie Wi-Fi) est fabriqué par **Leviton**<br>Manufacturing Co., înc., 201 N. Service Road, Melville, NY, 11747 (www.leviton.com). Il est conforme à<br>la partie 15 des rè

### **ÉNONCÉ D'INDUSTRIE CANADA**

### **VOISINAGE ET EXPOSITION AUX RADIOFRÉQUENCES**

roits d'auteur 2021, Leviton Manufacturing Co., Inc.

.<br>Afin de se conformer aux exigences du bulletin OET 65 de la FCC et de respecter les seuils d'e aux radiofréquences prescrits par l'ISDE pour le grand public (environnements non contrôlés), le<br>produit décrit aux présentes doit être installé et utilisé à une distance minimale de 7,9 po (28 cm) de<br>toute personne. Il ne

sse écrite par Leviton Manufacturing Co., Inc.

- Utilisation : commande de fonctionnement • Type d'action : 1
- Degré de pollution : 2
- Impulsions de tension : 2500 V • Type de sectionneur : Micro
- Garantie limitée de deux ans et

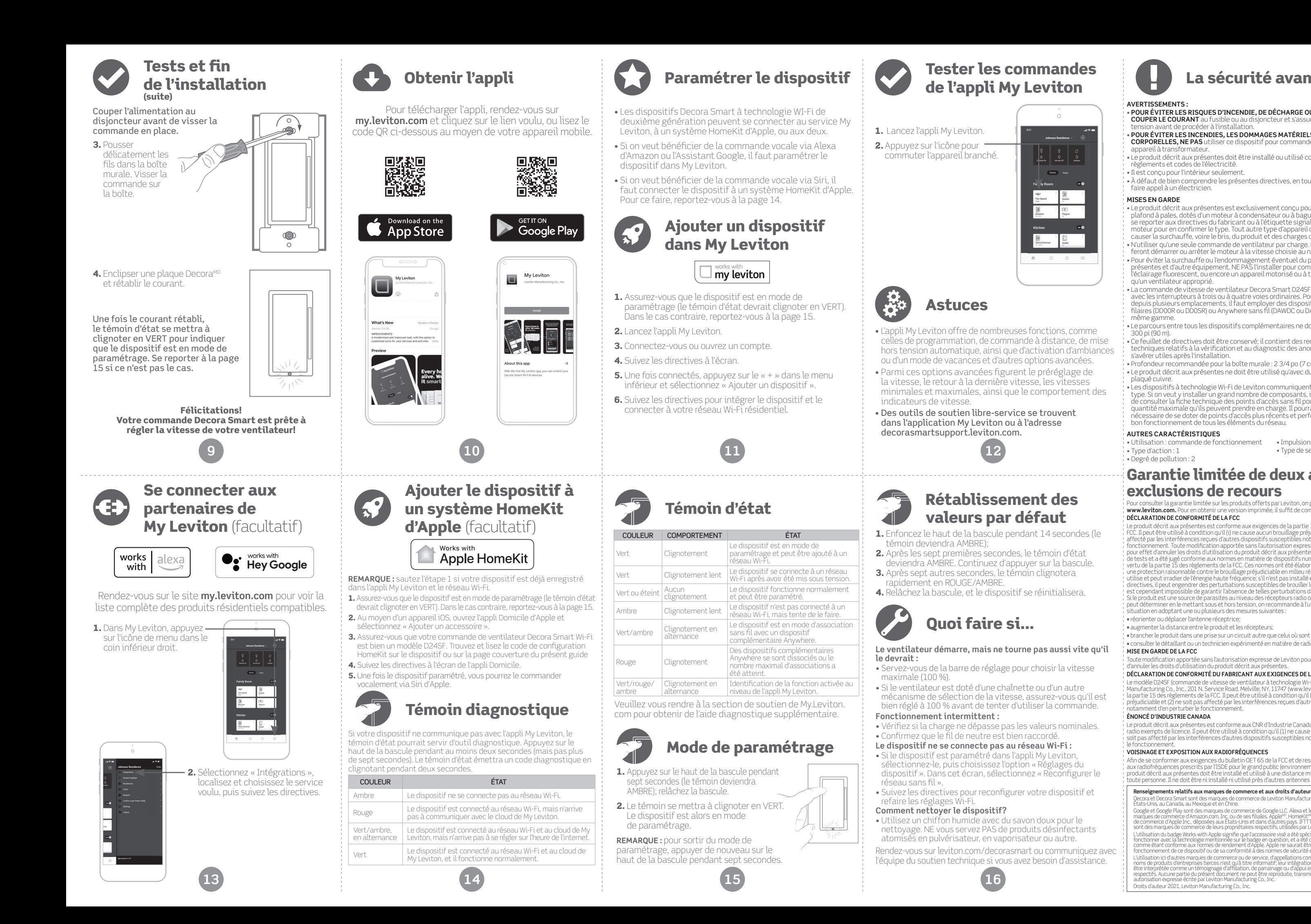

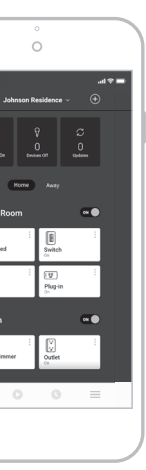

### **AVERTISSEMENTS :**

Decora et Decora Smart sont des marques de commerce de Leviton Manufacturing Co. Inc., déposées aux États-Unis, au Canada, au Mexique et en Chine. Google et Google Play sont des marques de commerce de Google LLC. Alexa et les logos connexes sont des<br>marques de commerce d'Amazon.com, Inc. ou de ses filiales. Apple<sup>ro,</sup> HomeKit<sup>up</sup> et Sin<sup>no</sup> sont des marques<br>den comme L'utilisation du badge Works with Apple signifie que l'accessoire visé a été spécialement conçu pour<br>fonctionner avec la technologie mentionnée sur le badge en question, et a été certifié par le dévelop**peur**<br>fonctionnemen l Utilisation ici d'autres marques de commerce ou de service, d'appellations commerciales ou encore de<br>> noms de produits d'entreprises tierces n'est qu'à titre informatif; leur intégration aux présentes ne saurait<br>être in

- • **POUR ÉVITER LES RISQUES D'INCENDIE, DE DÉCHARGE OU D'ÉLECTROCUTION, COUPER LE COURANT** au fusible ou au disjoncteur et s'assurer que le circuit est hors tension avant de procéder à l'installation.
- • **POUR ÉVITER LES INCENDIES, LES DOMMAGES MATÉRIELS ET LES LÉSIONS CORPORELLES, NE PAS** utiliser ce dispositif pour commander une prise ou un appareil à transformateur.
- Le produit décrit aux présentes doit être installé ou utilisé conformément aux règlements et codes de l'électricité.
- Il est conçu pour l'intérieur seulement.
- À défaut de bien comprendre les présentes directives, en tout ou en partie, on doit faire appel à un électricien.

### **MISES EN GARDE**

- Le produit décrit aux présentes est exclusivement conçu pour les ventilateurs de plafond à pales, dotés d'un moteur à condensateur ou à bague de déphasage. Il faut<br>se reporter aux directives du fabricant ou à l'étiquette signalétique apposée sur le<br>moteur pour en confirmer le type. Tout autre type d'ap
- N'utiliser qu'une seule commande de ventilateur par charge. Le ou les interrupteurs feront démarrer ou arrêter le moteur à la vitesse choisie au niveau de cette première.
- Pour éviter la surchauffe ou l'endommagement éventuel du produit décrit aux<br>• présentes et d'autre équipement, NE PAS l'installer pour commander une prise, de<br>• l'éclairage fluorescent, ou encore un appareil motorisé ou qu'un ventilateur approprié.
- La commande de vitesse de ventilateur Decora Smart D24SF n'est pas compatible avec les interrupteurs à trois ou à quatre voies ordinaires. Pour commander l'appareil depuis plusieurs emplacements, il faut employer des dispositifs complémentaires filaires (DD00R ou DD0SR) ou Anywhere sans fil (DAWDC ou DAWSC) de la même gamme.
- Le parcours entre tous les dispositifs complémentaires ne doit pas dépasser 300 pi (90 m).
- Ce feuillet de directives doit être conservé; il contient des renseignements techniques relatifs à la vérification et au diagnostic des anomalies qui pourraient s'avérer utiles après l'installation.
- Profondeur recommandée pour la boîte murale : 2 3/4 po (7 cm). • Le produit décrit aux présentes ne doit être utilisé qu'avec du fil de cuivre ou
- plaqué cuivre. • Les dispositifs à technologie Wi-Fi de Leviton communiquent via un réseau du même type. Si on veut y installer un grand nombre de composants, il serait recommandable de consulter la fiche technique des points d'accès sans fil pour déterminer la quantité maximale qu'ils peuvent prendre en charge. Il pourrait en effet être nécessaire de se doter de points d'accès plus récents et performants pour assurer le bon fonctionnement de tous les éléments du réseau.

### **AUTRES CARACTÉRISTIQUES**

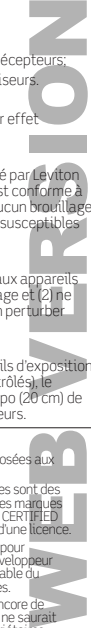